## **Links**

 $A <$  link  $>$  element specifies one or more grammars. When one of these grammars is matched, the link is activated and either transitions to the destination specified, or throws an event.

Following is an example of the usage of the link element:

```
<link next="http://www.news.com/hockey.vxml">
  <grammar type="application/x-jsgf"> 1 {red} | 2 {yellow} <grammar>
</link>
```
The link is activated when you say "red" or press "1". The next attribute of the link element specifies the appropriate destination.

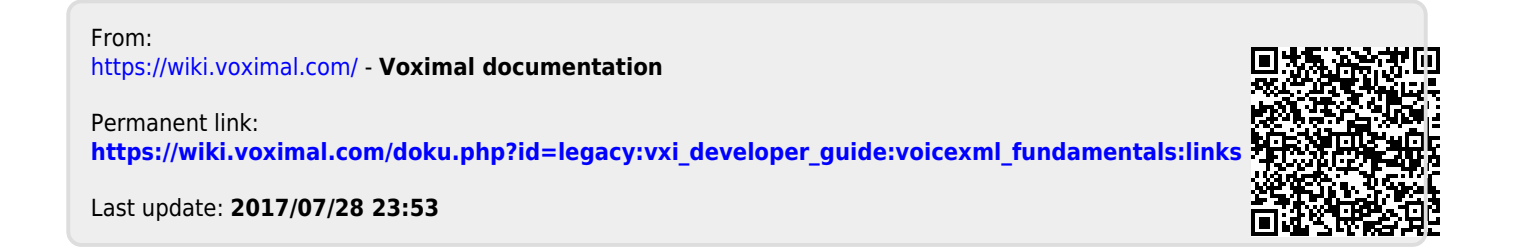